### CS4414 Recitation 4

Continuing on with classes. And a bit on compiling.

02/17/2023 Ricky Takkar

Part 1/2 Continuing on with classes

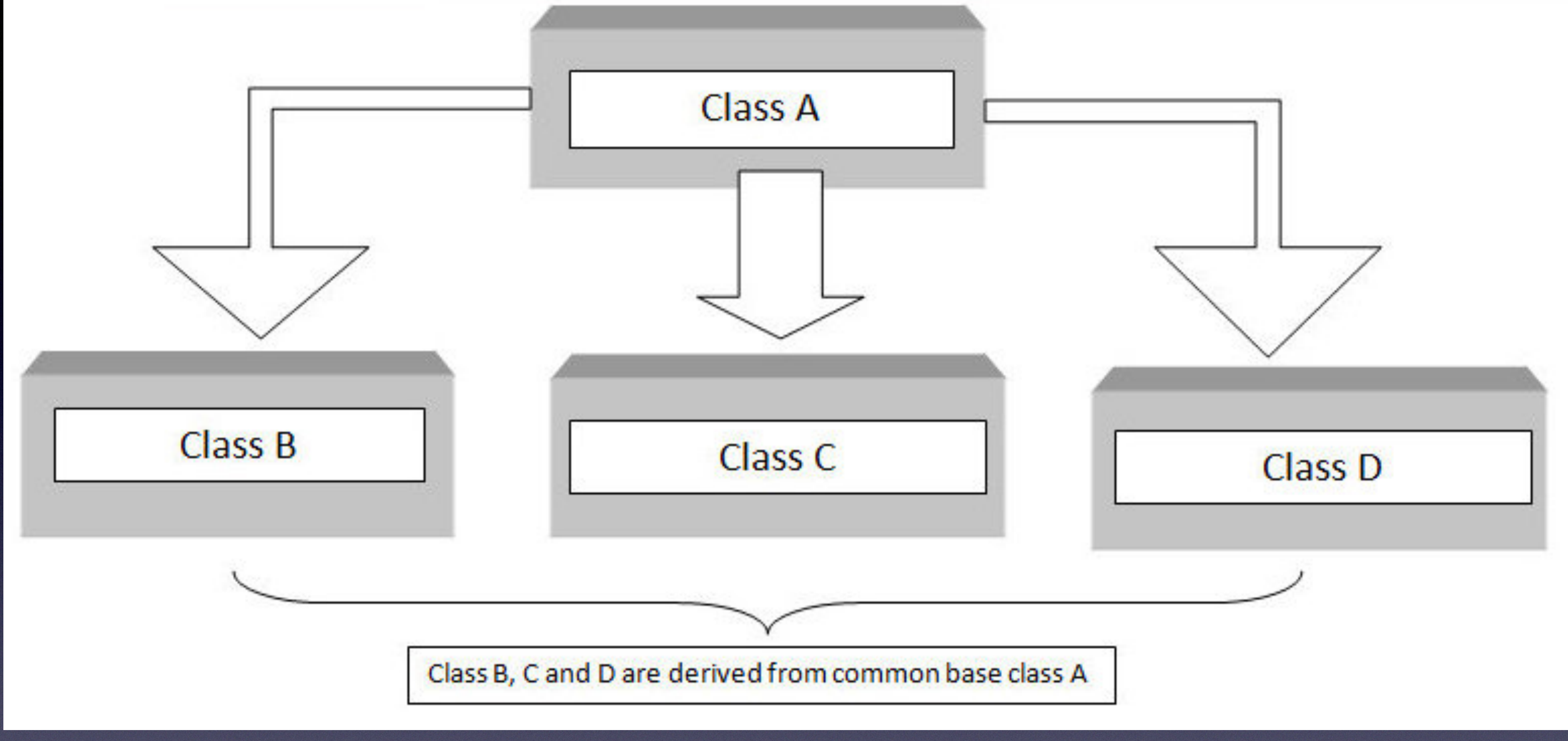

http://www.trytoprogram.com/cplusplus-programming/hierarchical-inheritance/

# Recap: Constructors

• A constructor has the same name as the class and no return type. It can

- have as many arguments as needed (just like a regular function)
- You can write as many constructors as you need
- E.g.,
	-
	-
	-

# Recap: Constructors

• Move constructor – myClass(myClass&& other); \**see Ed post #71 for more info* 

- Special constructors:
	- Default constructor takes no arguments
	- Copy constructor (careful with this!) myClass(const myClass& other);
	- *between "&" and "&&"*
- The compiler provides a default constructor (public) when no constructors are defined
- It also provides a default copy and a default move constructor unless the user defines them

# Recap: Constructors

• Using the keywords **default** and **delete**, you can enable or disable a

• What if you want to disable the copy constructor? For e.g., you want

- constructor
- unique ownership of a resource and don't want it duplicated.
	- myClass(const myClass& other) = delete;
- still want to keep a default constructor?
	-

• What if you write a custom constructor that takes some arguments, but

### Constructors you may be familiar with

• Think of different ways to construct a **vector** object

 std::vector<int> numbers; *// default constructor* std::vector<int> numbers(5); // notice the parentheses, creates a vector of size 5, all 0s std::vector<int> numbers(5, 100); *// all 5 elements initialized to 100* std::vector<int> one\_to\_ten = {1, 2, 3, 4, 5, 6, 7,. 8, 9, 10}; *// uses initializer list* std::vector<int> numbers(one\_to\_ten); // one\_to\_ten is of type std::vector<int>, invokes the copy *constructor*

- when this array needs to grow to accommodate new elements?
	-
- elements in vector

• Vectors use dynamically allocated arrays to store elements. What happens

• A new array is allocated to which all elements are moved. This is **expensive**

Fip: **reserve()** allocates sufficient memory to store specified number of

### Find the error

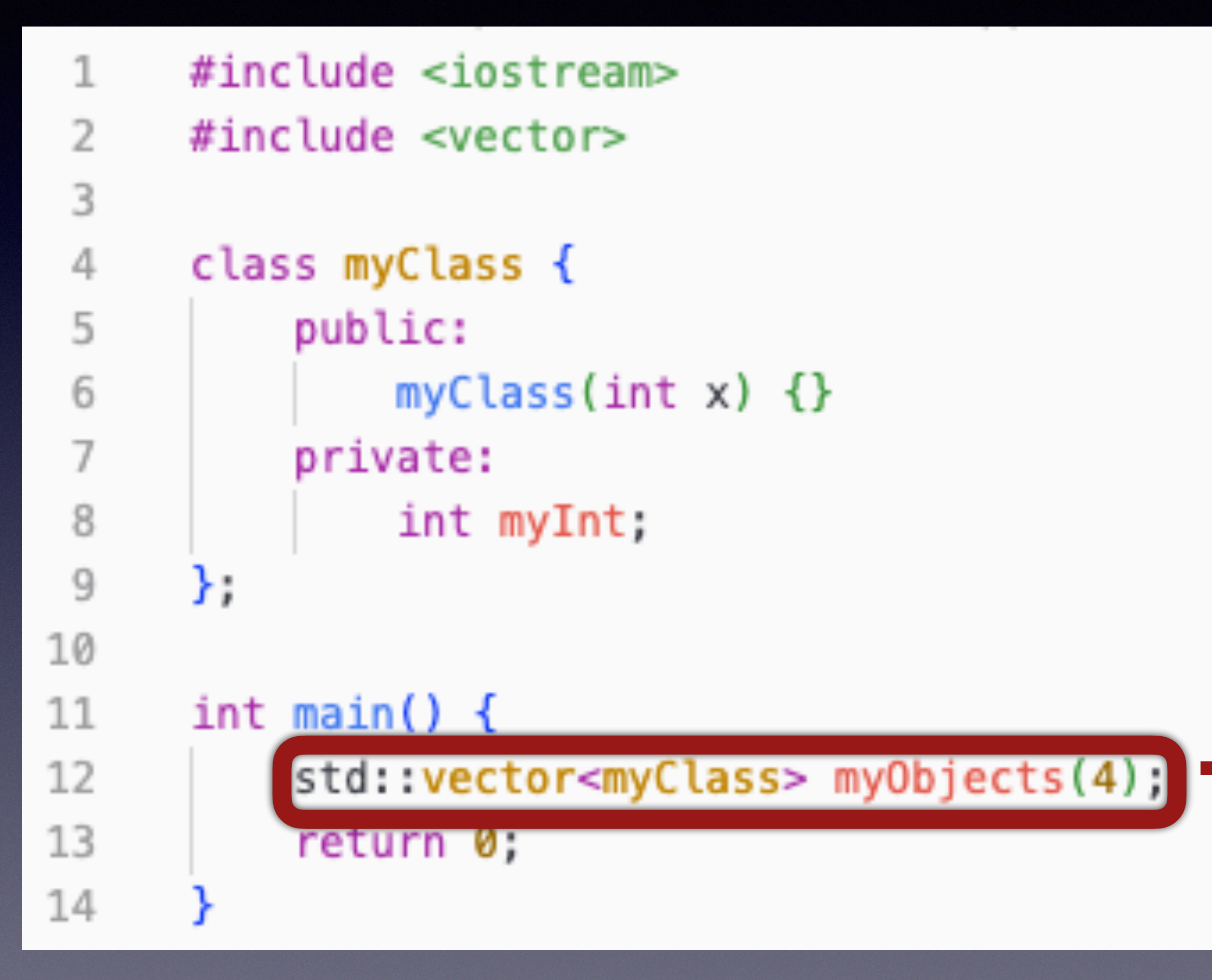

® rt398@en-ci-cisugcl18:~/recitation/4/examples\$ g++ -std=c++2a -Wall constituent.cpp -o c

In file included from /usr/include/c++/9/bits/stl\_tempbuf.h:60,

from /usr/include/c++/9/bits/stl\_algo.h:62,

from /usr/include/c++/9/string:52,

from /usr/include/c++/9/bits/locale classes.h:40, from /usr/include/c++/9/bits/ios\_base.h:41,

- 
- from /usr/include/c++/9/ios:42,
- from /usr/include/c++/9/ostream:38,
- from /usr/include/c++/9/iostream:39,
- from constituent.cpp:1:

/usr/include/c++/9/bits/stl\_construct.h: In instantiation of 'void std::\_Construct(\_T1\*, \_Args&& ...) [ with  $TI = myClass; Args = \{\}]$ ':

/usr/include/c++/9/bits/stl\_uninitialized.h:545:18: required from 'static \_ForwardIterator std:: \_\_ uni nitialized\_default\_n\_1<\_TrivialValueType>::\_\_uninit\_default\_n(\_ForwardIterator, \_Size) [with \_ForwardIt erator = myClass\*; \_Size = long unsigned int; bool \_TrivialValueType = false]'

/usr/include/c++/9/bits/stl\_uninitialized.h:601:20: required from 'ForwardIterator std:: \_uninitiali zed default n( ForwardIterator, Size) [with ForwardIterator = myClass\*; Size = long unsigned int]' /usr/include/c++/9/bits/stl\_uninitialized.h:663:44: required from 'ForwardIterator std:: uninitiali zed\_default\_n\_a(\_ForwardIterator, \_Size, std::allocator<\_Tp>&) [with \_ForwardIterator = myClass\*; \_Size  $=$  long unsigned int;  $Tp = myClass$ ]'

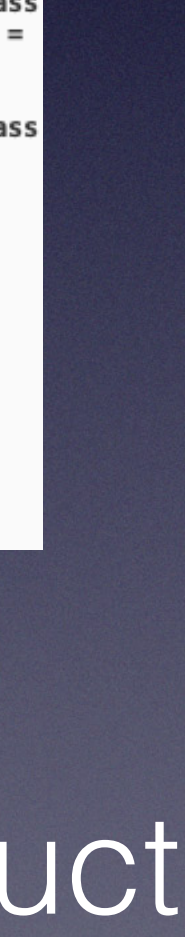

/usr/include/c++/9/bits/stl\_vector.h:1603:36: required from 'void std::vector<\_Tp, \_Alloc>::\_M\_defaul t\_initialize(std::vector<\_Tp, \_Alloc>::size\_type) [with \_Tp = myClass; \_Alloc = std::allocator<myClass> ; std::vector<\_Tp, \_Alloc>::size\_type = long unsigned int]'

/usr/include/c++/9/bits/stl\_vector.h:509:9: required from 'std::vector<\_Tp, \_Alloc>::vector(std::vect or<\_Tp, \_Alloc>::size\_type, const allocator\_type&) [with \_Tp = myClass; \_Alloc = std::allocator<myClass >; std::vector<\_Tp, \_Alloc>::size\_type = long unsigned int; std::vector<\_Tp, \_Alloc>::allocator\_type = std::allocator<myClass>]'

constituent.cpp:12:37: required from here

/usr/include/c++/9/bits/stl\_construct.h:75:7: error: no matching function for call to 'myClass::myClass  $()'$ 

75 { ::new(static\_cast<void\*>(\_\_p)) \_T1(std::forward<\_Args>(\_\_args)...); }

constituent.cpp:6:9: note: candidate: 'myClass::myClass(int)'  $myClass(int x) {}$ -61

constituent.cpp:6:9: note: candidate expects 1 argument, 0 provided constituent.cpp:4:7: note: candidate: 'constexpr myClass::myClass(const myClass&)' 4 | class myClass {

constituent.cpp:4:7: note: candidate expects 1 argument, 0 provided constituent.cpp:4:7: note: candidate: 'constexpr myClass::myClass(myClass&&)' constituent.cpp:4:7: note: candidate expects 1 argument, 0 provided

**Solution:** Vector cannot default construct constituent objects

## How to rectify

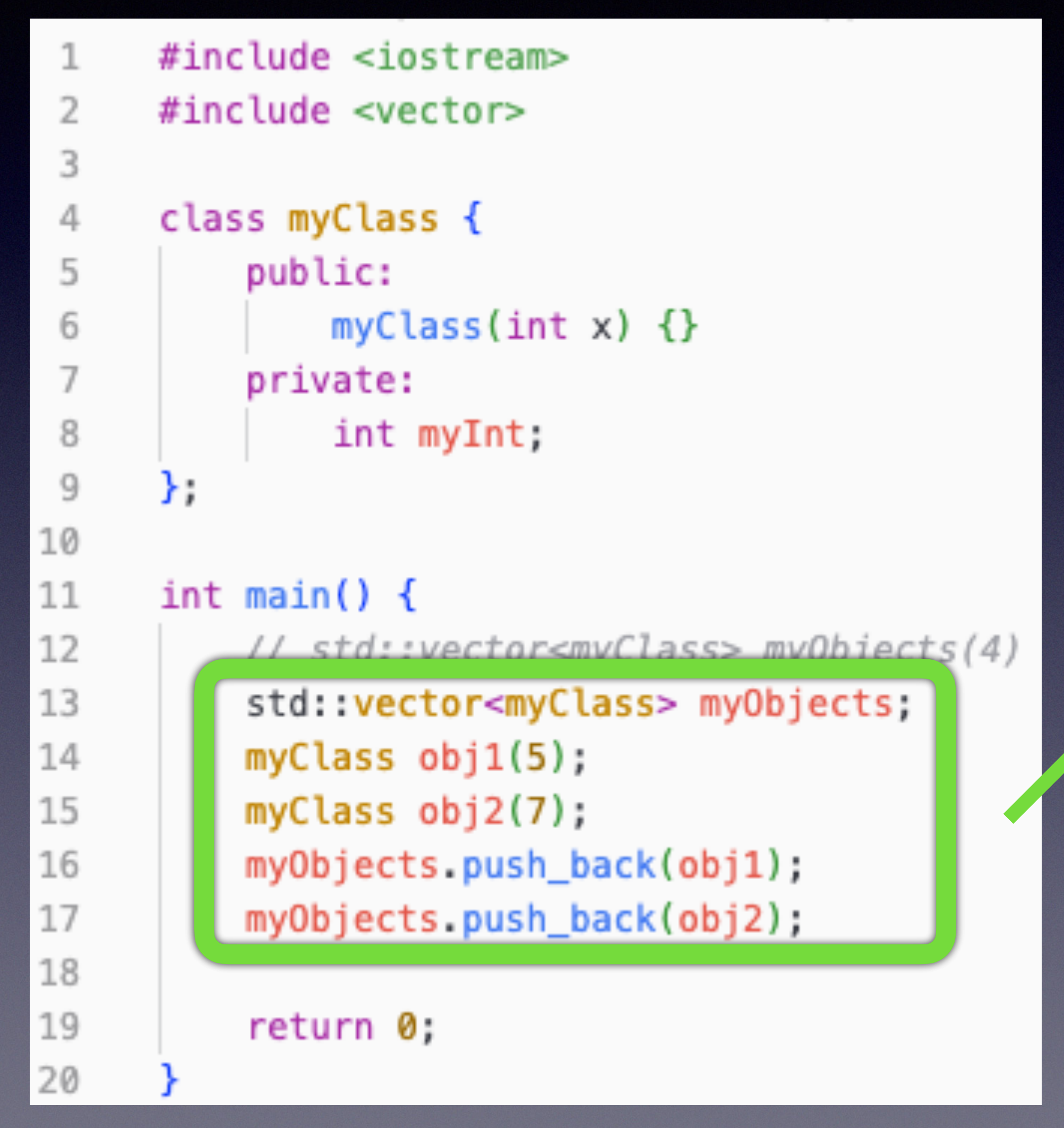

• rt398@en-ci-cisugcl18:~/recitation/4/examples\$ g++ -std=c++2a -Wall constituent.cpp -o c

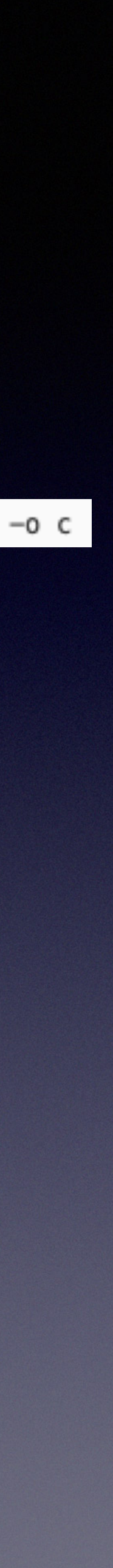

### **Solution:**

push\_back() constructed elements. push\_back() will invoke the copy constructor to copy objects into the vector

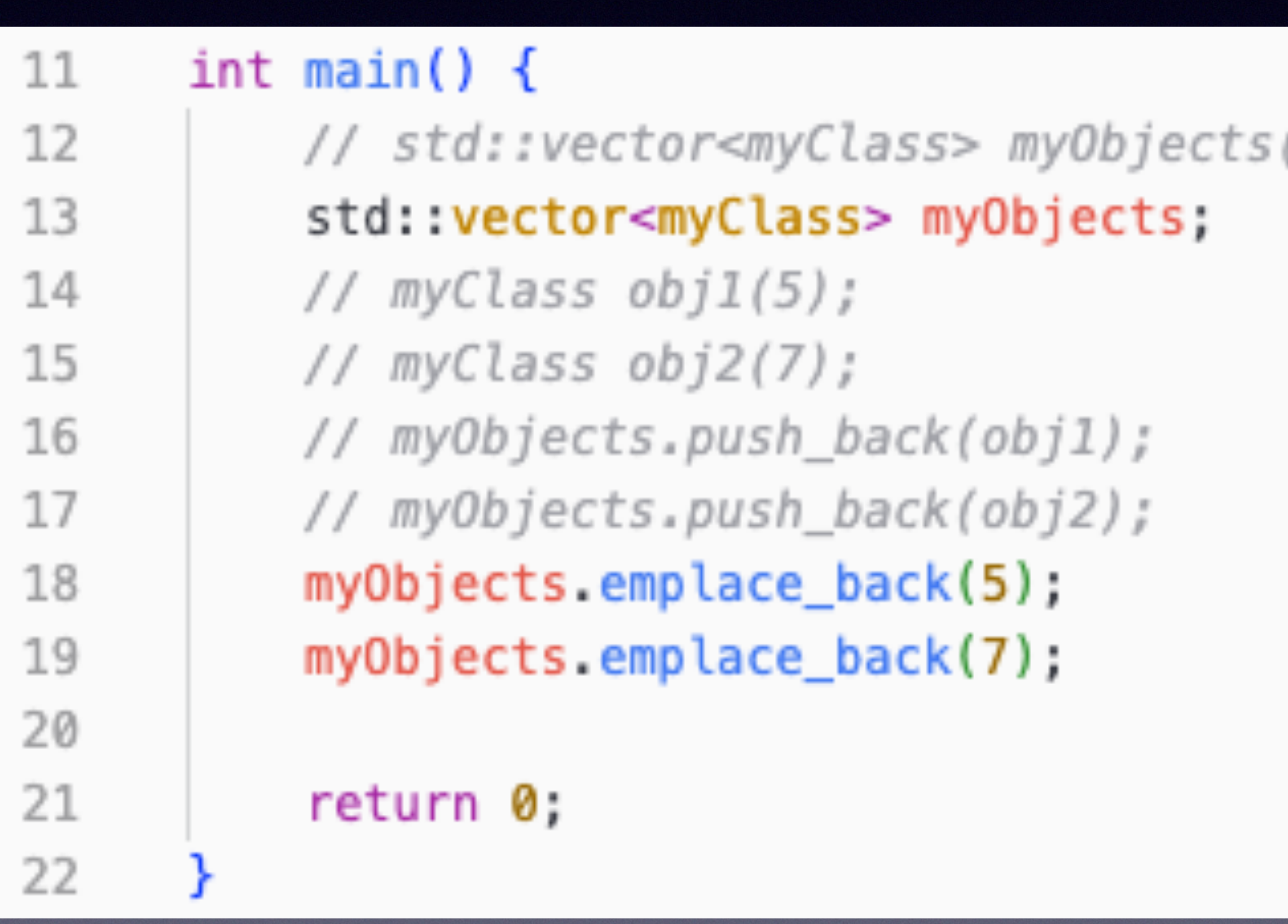

### Bonus

'4)

• To reduce copy operations (i.e., improve performance), one can use emplace\_back() instead of push\_back().

• Note the argument passed to emplace\_back(): it matches that of myClass constructor.

### Constructor initializer list

• Problem: How to construct constituent objects of a class in the constructor?

• e.g.,

• Suppose we have **Person(std::string name);**, constructor for Person • Next, we have Group constructor that contains three Person objects

• How can we construct the Person objects, part of a group, in the

- 
- A, B, and C
- constructor of Group?

## Constructor initializer list

• Unlike Java, you cannot construct data members in the body of the constructor. In Java, you would do something like,

• But in C++, objects cannot be null. Member objects must be constructed when the enclosing class object is constructed.

Group::Group() { this->A("Ken"); this->B("Ricky");

## Constructor initializer list

constructor initializer list

Group::Group(std::string name1, std::string name2, std::string name3) : A(name1), B(name2), C(name3) {

// body of constructor

• comma-separated list of the type class\_member(args...)

• So, the signature of the constructor and before the body, include a

}

## Hierarchical Inheritance

- base class, but liberty to extend beyond…
	-

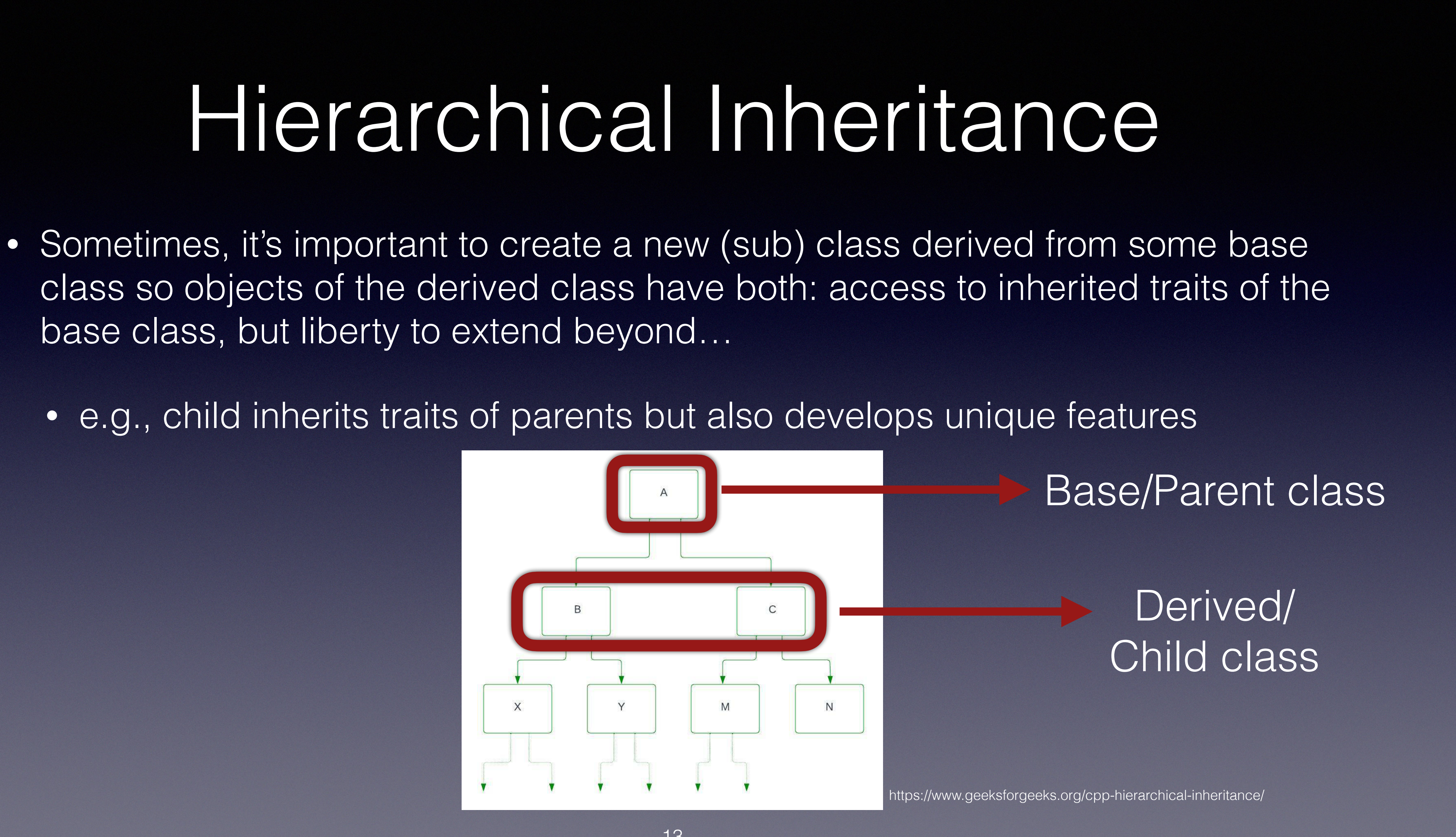

### class BaseClass

 $\Big\{$ // data members // member functions }

class DerivedClass1 : visibility\_mode BaseClass  $\Big\{$ 

 // data members // member functions

## Hierarchical Inheritance

}

 $\Big\{$ 

class DerivedClass2 : visibility\_mode BaseClass

 // data members // member functions

}

## Recap: Access Specifiers

- 3 access specifiers for class variables and methods in C++:
	- **public** accessible outside the class
	- **private** (default) inaccessible outside the class
	- **protected** only accessible to inherited classes outside the class itself. More on Inheritance later…

### Hierarchical Inheritance: Visibility Mode

class DerivedClass1 : **public** BaseClass { // body }

Access specifiers of base class maintained as is (private remains private, public remains pub…)

Public and protected access specifiers from base become private (i.e., inaccessible by derived class objects)

class DerivedClass2 : **private** BaseClass { // body }

class DerivedClass3 : **protected** BaseClass { // body }

### • Determines how base class features will be inherited by child class

Public members from base class become protected (while protected and private members remain as is).

## Exercise: Fill in the blanks

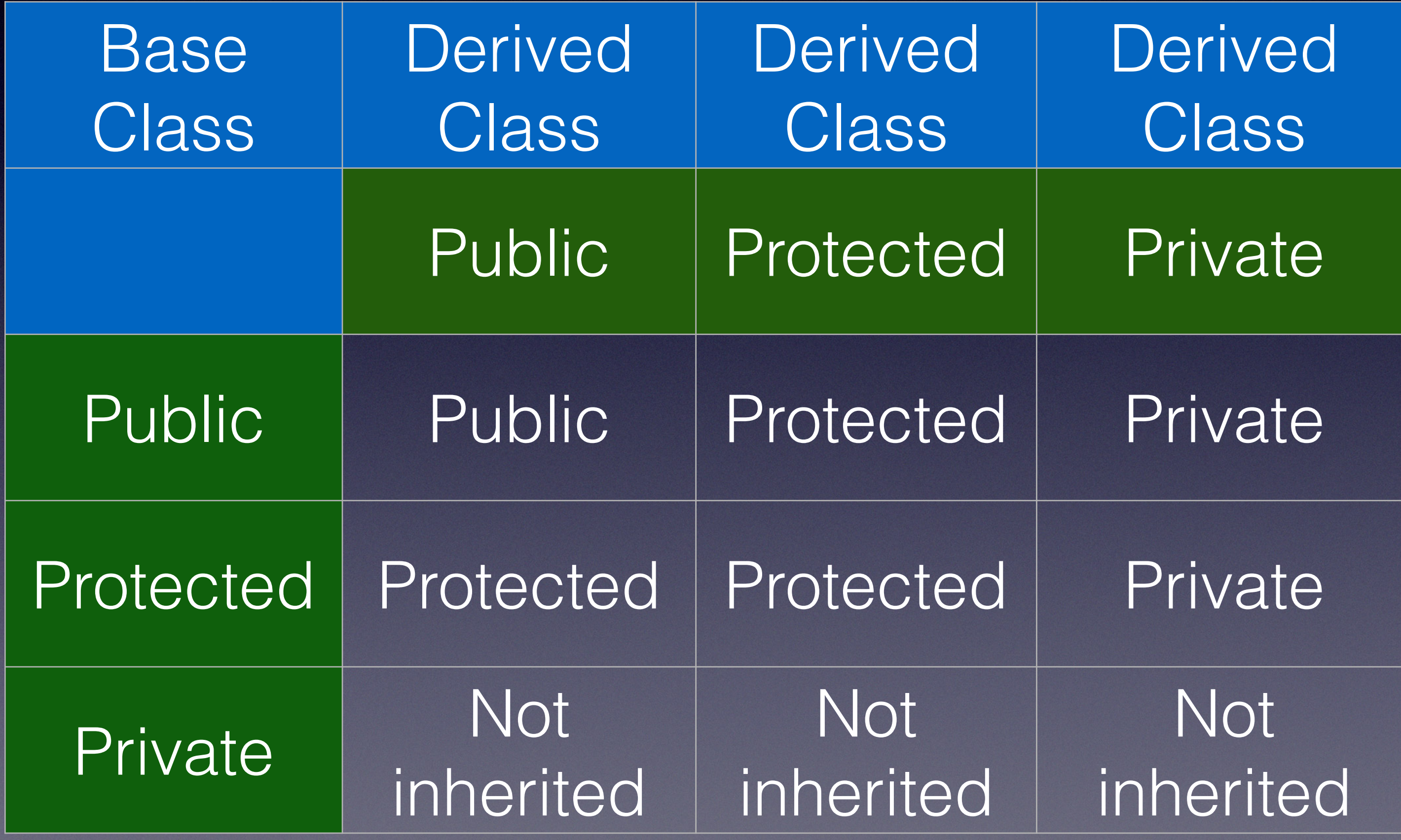

# Function Overloading

• At compile time, the compiler can can choose which overload to use based on types and number of arguments passed in by

- What happens if functions share the same name in the same scope?
	- No problem! As long as...
		- caller

# Function Overloading

### • Both, free and member functions, can be overloaded

### **Overloading Considerations**

![](_page_18_Picture_22.jpeg)

https://learn.microsoft.com/en-us/cpp/cpp/function-overloading?view=msvc-170

![](_page_19_Figure_9.jpeg)

**Question**: What will the program output?

### What about function overloading with hierarchical inheritance?

![](_page_19_Picture_46.jpeg)

A. foo(double): 5.1 foo(double): 5.4

B. foo(int): 5 foo(double): 5.4

C. Error

**No overload resolution between class hierarchy in C++**

### Exercise

• Hierarchical inheritance (hint: create some new classes that

- Using demo code from Recitation 3, implement
	- inherit from Student feel free to modify Student)
	- Constructor initializer list
	- Function overloading

## Part 2/2

### A bit about compiling

![](_page_21_Figure_0.jpeg)

https://www.codecademy.com/article/cpp-compile-execute-locally

![](_page_21_Figure_3.jpeg)

# Recap: Compiling Classes

- Run "**g++ -o exec\_name main.cpp rest.cpp …**"
- Include all the cpp files in the  $q++$  command
- Ignore header files in compilation command as they should be included in the cpp files
- example, main.cpp)

• Only one program should contain the main function (in the above

# Journey of C++ Compilation

- Step 1: The preprocessor
	- Before the C++ compiler compiles, the source code file is **processed** by a **preprocessor**
	- The compiler automatically invokes the preprocessor
	-

• Preprocessor commands start with "#", e.g., #include <iostream>

# Journey of C++ Compilation

• By now, the compiler has included all header files and expanded

- Step 2: The compiler
	- #include statements
	- containing binary version of source code
	- Object code file is not directly executable

• Compiler transforms C++ source code into **object code** file (\*.o)

# Journey of C++ Compilation

• Separate program called **ld** akin to preprocessor (also invoked

- Step 3: The linker
	- automatically by compiler like preprocessor program)
	-

• Links together object files (including object files created from source code and pre-compiled object files collected into **library files** with \*.a or \*.so extension) into a single binary executable

### Build Files and Generate Executables Makefile

running the 'make' command inside the Makefile directory

![](_page_26_Figure_2.jpeg)

### • Makefile is a special file containing shell commands executed by

![](_page_26_Picture_41.jpeg)

### Build Files and Generate Executables CMake

• CMake contains more features, such as finding library, files, header files; it makes the linking

- Why CMake?
	- Makefiles are low-level, clunky creatures
	- CMake is a higher level language to automatically generate Makefiles
	- process easier, and gives readable errors
- What is CMake?
	- system and in a compiler-independent manner.
	- CMakeLists.txt files in each source directory are used to generate Makefiles

![](_page_27_Picture_68.jpeg)

• CMake is an extensible, open-source system that manages the build process in an operating

![](_page_27_Picture_14.jpeg)

### Build Files and Generate Executables CMake

- Build and Run
	- Navigate to the source directory, and create a build directory
		- \$ cd ./myproject 8
	- Navigate to the build directory, and run CMake to configure the project and generate a build system
		- \$ cd build 8 8 8 cmake
	- Call build system to compile/link the project
		- Either run \$ make
		- Or run \$ cmake-build.

- 
- 

Example

cmakelists.txt

cmake\_minimum\_required(VERSION 3.10) # set the project name project(MyProject) # add the executable add\_executable(output main.cpp)

![](_page_29_Picture_7.jpeg)

- CMakeLists.txt files placed in each source directory are used to generate standard build files (e.g., makefiles on Unix and projects/workspaces in Windows MSVC).
- CMake supports in-place and out-of-place builds, and can therefore support multiple builds from a single source tree.

### **Cmake** 3. Cmake with subdirectory

![](_page_29_Figure_4.jpeg)

![](_page_29_Figure_3.jpeg)

![](_page_29_Picture_5.jpeg)

![](_page_30_Figure_0.jpeg)

PRIVATE say-hello)

- 
- 

### Cmake

- target\_include\_directories(<target> [SYSTEM] [AFTER | BEFORE]
- Set include directory properly
- dependencies and the link interface in one command.
	- other targets that have dependencies on the current target
	- ٠
	-

# <INTERFACE|PUBLIC|PRIVATE> [items1...] )

![](_page_31_Picture_13.jpeg)

• The PUBLIC, PRIVATE and INTERFACE keywords can be used to specify both the link

• PUBLIC(default): All the directories following PUBLIC will be used for the current target and the

PRIVATE: All the include directories following PRIVATE will be used for the current target only

• INTERFACE: All the include directories following INTERFACE will NOT be used for the current target but will be accessible for the other targets that have dependencies on the current target

### References

- 1. <https://www.youtube.com/watch?v=HcESuwmlHEY>
- 2. [https://www.simplilearn.com/tutorials/cpp-tutorial/hierarchical](https://www.simplilearn.com/tutorials/cpp-tutorial/hierarchical-inheritance-in-cpp)[inheritance-in-cpp](https://www.simplilearn.com/tutorials/cpp-tutorial/hierarchical-inheritance-in-cpp)
- 3. [https://www.geeksforgeeks.org/does-overloading-work-with](https://www.geeksforgeeks.org/does-overloading-work-with-inheritance/)[inheritance/](https://www.geeksforgeeks.org/does-overloading-work-with-inheritance/)
- 4. [http://courses.cms.caltech.edu/cs11/material/cpp/mike/misc/](http://courses.cms.caltech.edu/cs11/material/cpp/mike/misc/compiling_c++.html) [compiling\\_c++.html](http://courses.cms.caltech.edu/cs11/material/cpp/mike/misc/compiling_c++.html)